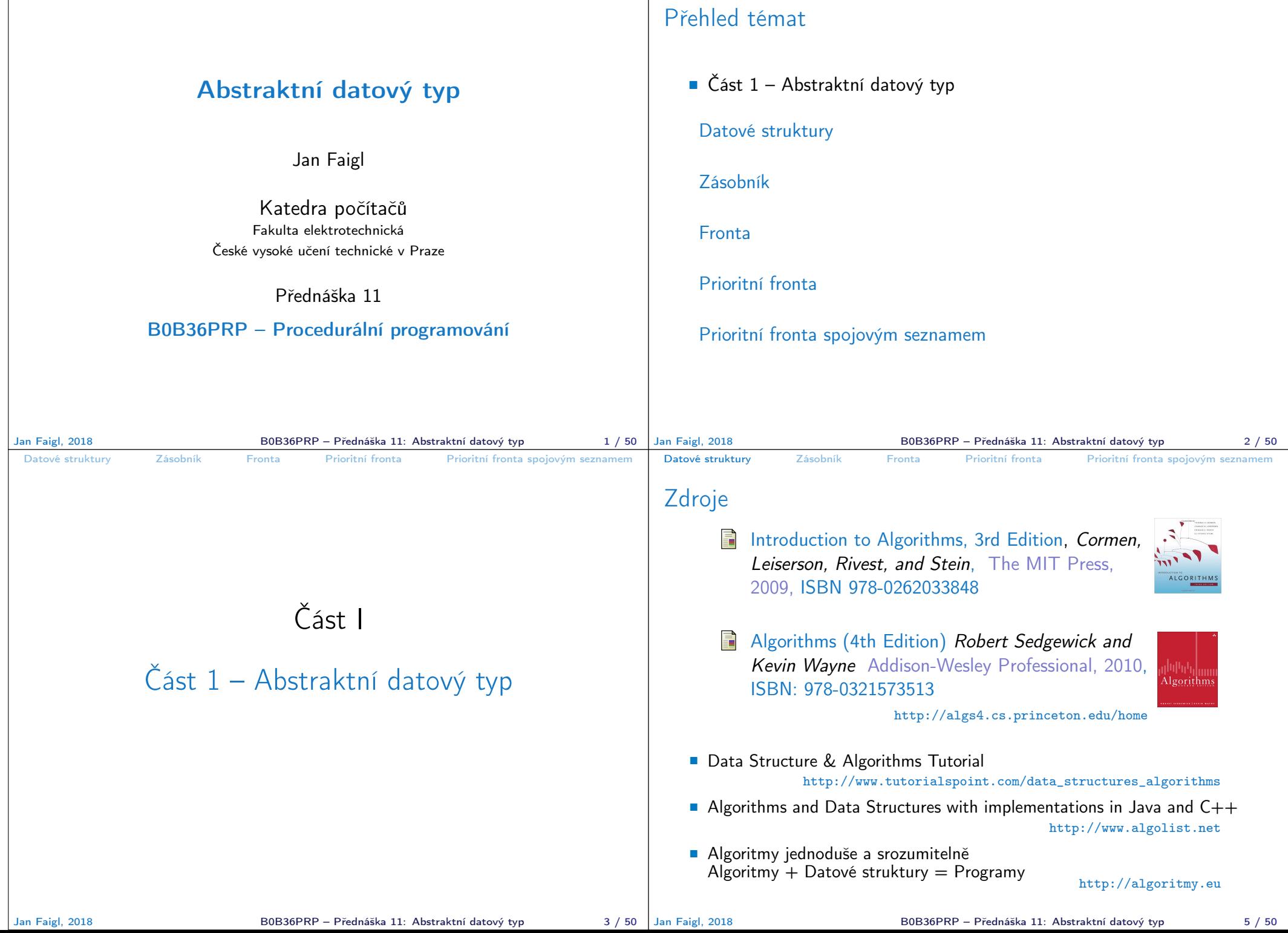

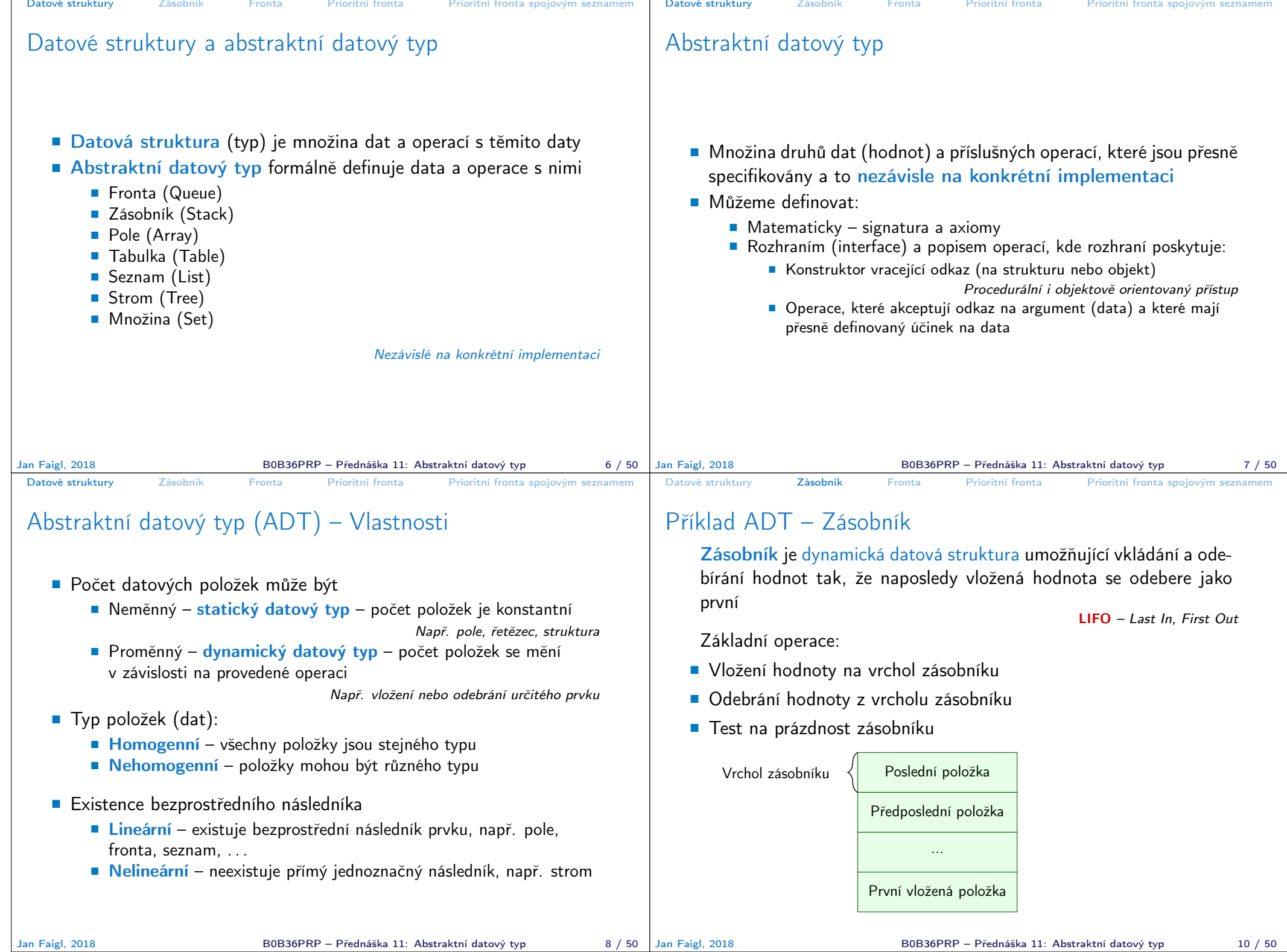

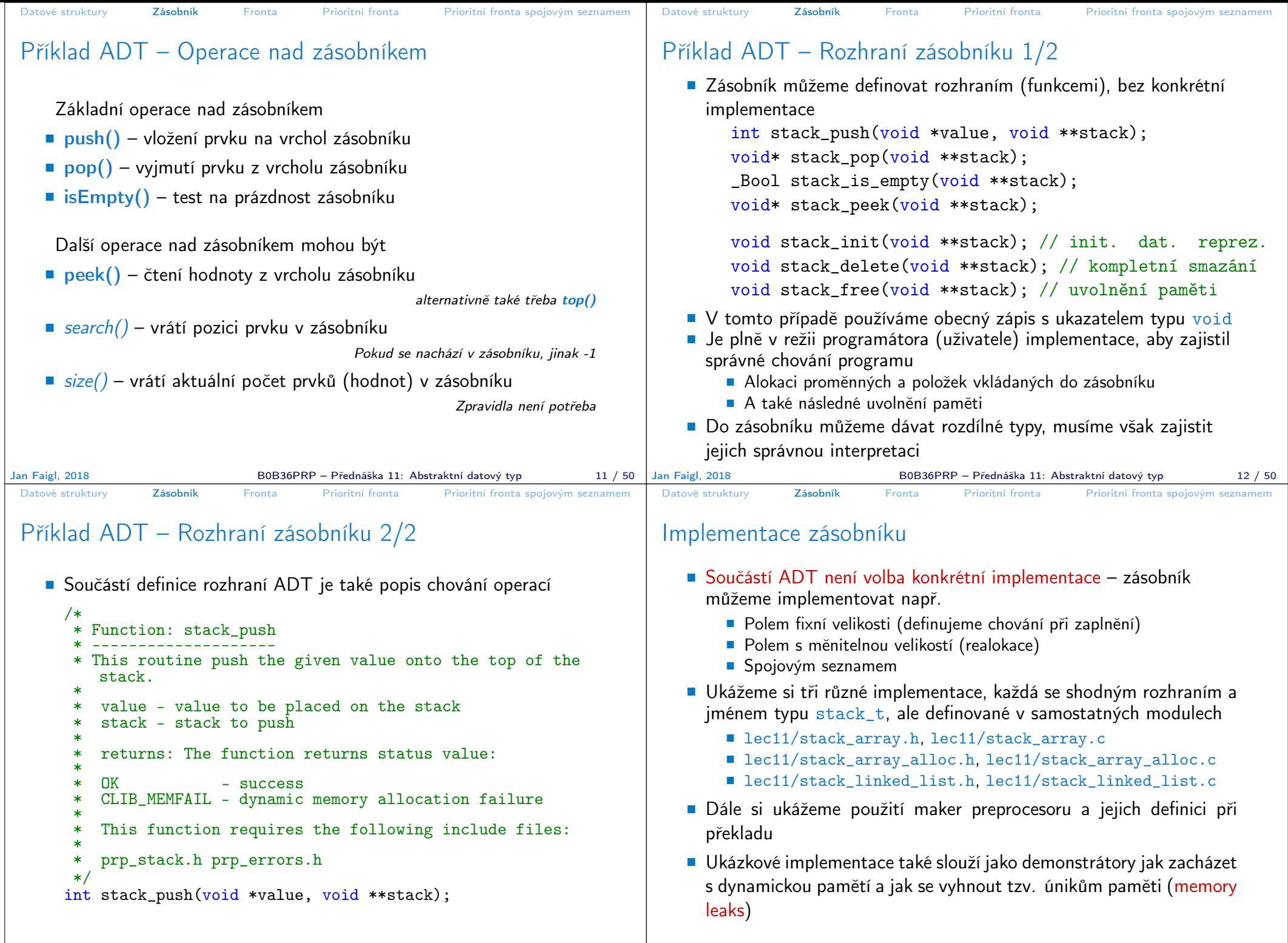

Jan Faigl, 2018 B0B36PRP – Přednáška 11: Abstraktní datový typ 13 / 50

B0B36PRP – Přednáška 11: Abstraktní datový typ 14 / 50

```
Datové struktury Zásobník Fronta Prioritní fronta Prioritní fronta spojovým seznamem
 Implementace zásobníku polem 1/3
    ■ Struktura zásobníku se skládá z dvnamicky alokovaného pole hodnot
      ukazatelů odkazující na jednotlivé prvky uložené do zásobníku
            typedef struct {
                void **stack; // array of void pointers
                int count;
            } stack_t;
    Pro inicializaci a uvolnění paměti implementujeme pomocné funkce
            void stack_init(stack t **stack);
            void stack_delete(stack t **stack);
            void stack_free(stack t *stack);
    ■ Základní operace se zásobníkem mají tvar
             int stack_push(void *value, stack t *stack);
            void* stack_pop(stack t *stack);
             _Bool stack_is_empty(const stack t *stack);
            void* stack_peek(const stack t *stack);
a jsou pro všechny tři implementace totožné lec11/stack_array.h BOB36PRP – Přednáška 11: Abstraktní datový typ
                              B0B36PRP – Přednáška 11: Abstraktní datový typ 15 / 50
                                                                                  Datové struktury Zásobník Fronta Prioritní fronta Prioritní fronta spojovým seznamem
                                                                                  Implementace zásobníku polem 2/3
                                                                                      Maximální velikost zásobníku je definována hodnotou makra
                                                                                        MAX_STACK_SIZE<br>#ifndef MAX_STACK_SIZE Many claps -DMAX_STACK_SIZE
                                                                                                                          Např. clang -DMAX_STACK_SIZE=100
                                                                                        #define MAX_STACK_SIZE 5
                                                                                        #endif
                                                                                        void stack init(stack t **stack)
                                                                                        {
                                                                                          *stack = (\text{stack }t*)malloc(\text{size of}(\text{stack }t));(*stack) ->stack = (void**) malloc(sizeof(void*) *MAX_STACK_SIZE);
                                                                                          (*stack)->count = 0;
                                                                                       }
                                                                                     stack_free() uvolní paměť vložených položek v zásobníku
                                                                                     stack_delete() kompletně uvolní paměť alokovanou zásobníkem
                                                                                   void stack free(stack t *stack)
                                                                                   {
                                                                                      while (!stack is empty(stack)) {
                                                                                         void *value = stack_pop(stack);
free((*stack)->stack);
                                                                                         free(value);
                                                                                      }
                                                                                  }
                                                                                                                         void stack delete(stack t **stack)
                                                                                                                         {
                                                                                                                            stack free(*stack);
                                                                                                                            free(*stack);
                                                                                                                            *stack = NULL:
                                                                                                                         } lec11/stack_array.c
                                                                                 Jan Faigl, 2018 B0B36PRP – Přednáška 11: Abstraktní datový typ 16 / 50
 Datové struktury Zásobník Fronta Prioritní fronta Prioritní fronta spojovým seznamem
 Implementace zásobníku polem 3/3
  int stack push(void *value, stack t *stack)
  {
     int ret = STACK_OK;
     if (stack->count < MAX_STACK_SIZE) {
        stack->stack[stack->count++] = value;
     } else {
        ret = STACK_MEMFAIL;
      }
      return ret;
  }
  void* stack pop(stack t *stack)
  {
     return stack->count > 0 ? stack->stack[--(stack->count)]: NULL;
  }
  void* stack peek(const stack t *stack)
  {
     return stack is empty(stack) ? NULL : stack->stack[stack->count - 1];
  }
  _Bool stack is empty(const stack t *stack)
  {
     return stack->count == 0;
} Proč v metodě pop() používáme (--(stack→count)) a v peek() count −1?<br>
Jan Faigl, 2018 B0B36PRP – Přednáška 11: Abstraktní datový typ
                               B0B36PRP – Přednáška 11: Abstraktní datový typ 17 / 50 Jan Faigl, 2018
                                                                                  Datové struktury Zásobník Fronta Prioritní fronta Prioritní fronta spojovým seznamem
                                                                                  Zásobník – Příklad použití 1/3
                                                                                     Položky (hodnoty typu int) alokujeme dynamicky
                                                                                        int* getRandomInt()
                                                                                       {
                                                                                          int *r = (int*)malloc(sizeof(int)); // dynamicky alokovaný int
                                                                                          *r = rand() % 256;return r;
                                                                                       }
                                                                                       stack t *stack;
                                                                                       stack init(&stack);
                                                                                       for (int i = 0; i < 15; ++i) {
                                                                                          int *pv = getRandomInt();
                                                                                          int r = stack push(pv, stack);printf("Add \sqrt{2}i entry '\sqrt{3}i' to the stack r = \sqrt{k}i\sqrt{n}, i, *pv, r);
                                                                                          if (r := \text{STACK_OK}) {
                                                                                              fprintf(stderr, "Error: Stack is full!\n");
                                                                                              fprintf(stderr, "Info: Release pv memory and quit pushing\n");
                                                                                              free(pv); // Nutné uvolnit alokovanou paměť
                                                                                              break;
                                                                                          }
                                                                                        }
                                                                                                                                 lec11/demo-stack_array.c
                                                                                      V případě zaplnění zásobníku nezapomenout uvolnit paměť
                                                                                                                B0B36PRP – Přednáška 11: Abstraktní datový typ 18 / 50
```

```
Datové struktury Zásobník Fronta Prioritní fronta Prioritní fronta spojovým seznamem
 Zásobník – Příklad použití 2/3
    Po vyjmutí položky a jejím zpracování je nutné uvolnit paměť
      printf("\nPop the entries from the stack\n");
      while (!stack is empty(stack)) {
         int *pv = (int*) stack pop(stack);
         printf("Popped value is \frac{3i}{n}, *pv);
         free(pv);
      }
      stack delete(&stack); lec11/demo-stack_array.c
     Na závěr uvolníme paměť zásobníku funkcí stack_delete()
     Při výchozí kompilaci má zásobník dle MAX_STACK_SIZE kapacitu 3
      !clang stack_array.c demo-stack_array.c && ./a.out
      Add \bar{0} entry ' 77' to the stack r = 0Add 1 entry '225' to the stack r = 0Add 2 entry '178' to the stack r = 0Add 3 entry ' 83' to the stack r = 1Error: Stack is full!
      Info: Release pv memory and quit pushing
      Pop the entries from the stack
      Popped value is 178
      Popped value is 225
      Popped value is 77
Jan Faigl, 2018 B0B36PRP – Přednáška 11: Abstraktní datový typ 19 / 50
                                                                            Datové struktury Zásobník Fronta Prioritní fronta Prioritní fronta spojovým seznamem
                                                                            Zásobník – Příklad použití 3/3
                                                                               Při kompilaci můžeme specifikovat hodnotu makra MAX_STACK_SIZE
                                                                              !clang -DMAX STACK SIZE=5 stack_array.c demo-stack_array.c && ./a.out
                                                                              Add 0 entry \sqrt{77} to the stack r = 0Add 1 entry '225' to the stack r = 0Add 2 entry '178' to the stack r = 0Add 3 entry ' 83' to the stack r = 0Add 4 entry ' 4' to the stack r = 0Add 5 entry '143' to the stack r = 1Error: Stack is full!
                                                                              Info: Release pv memory and quit pushing
                                                                              Pop the entries from the stack
                                                                              Popped value is 4
                                                                              Popped value is 83
                                                                              Popped value is 178
                                                                             Popped value is 225
                                                                             Popped value is 77
                                                                                                                             lec11/stack_array.h
                                                                                                                             lec11/stack_array.c
                                                                                                                         lec11/demo-stack_array.c
                                                                                Vyzkoušejte si zakomentovat různá volání free() a sledovat
                                                                                  chování programu – nástrojem valgrind!
                                                                           Jan Faigl, 2018 B0B36PRP – Přednáška 11: Abstraktní datový typ 20 / 50
 Datové struktury Zásobník Fronta Prioritní fronta Prioritní fronta spojovým seznamem
 Implementace zásobníku rozšiřitelným polem 1/3
    V případě naplnění pole vytvoříme nové o "něco" větší pole, zvětšení
      je definované hodnotou makra STACK_RESIZE
    ■ Počáteční velikost je definována makrem INIT_STACK_SIZE
      #ifndef INIT_STACK_SIZE #ifndef STACK_RESIZE
      #define INIT_STACK_SIZE 3<br>#endif
                                          #endif #endif
      void stack init(stack t **stack)
      {
        *stack = (\text{stack }t*)malloc(\text{size of}(\text{stack }t));(*stack)-\text{stack} = (void**) \text{ malloc}(size of (void*)*)INIT_STACK_SIZE);
         (*stack)->count = 0;
        (*stack)->size = INIT_STACK_SIZE;
      }
    Dále pak funkcí push(), kterou modifikujeme o realokaci pole
      stack→stack
Jan Faigl, 2018 B0B36PRP – Přednáška 11: Abstraktní datový typ 21 / 50 | Jan Faigl, 2018
                                                                            Datové struktury Zásobník Fronta Prioritní fronta Prioritní fronta spojovým seznamem
                                                                            Implementace zásobníku rozšiřitelným polem 2/3
                                                                                Volání realloc() rozšíří alokovanou paměť nebo alokuje novou a
                                                                                  obsah původní paměti překopíruje a následně paměť uvolní
                                                                             int stack push(void *value, stack t *stack) Viz man realloc
                                                                              \mathcal{L}int ret = STACK_OK;
                                                                                 if (stack->count == stack->size) { // try to realloc
                                                                                    void **tmp = (void**)realloc(stack->stack,
                                                                                           sizeof(void*) * (stack->size + STACK_RESIZE)
                                                                                           );
                                                                                    if (tmp) { // realloc has been successful, stack->stack
                                                                                       stack->stack = tmp; // has been freed
                                                                                       stack->size += STACK_RESIZE;
                                                                                    }
                                                                                 }
                                                                                 if (stack->count < stack->size) {
                                                                                    stack->stack-fsrack[stack->count++] = value:
                                                                                 } else {
                                                                                    ret = STACK_MEMFAIL;
                                                                                 }
                                                                                 return ret;
                                                                             } lec11/stack_array-alloc.c
                                                                                                        B0B36PRP – Přednáška 11: Abstraktní datový typ 22 / 50
```

```
Datové struktury Zásobník Fronta Prioritní fronta Prioritní fronta spojovým seznamem
 Implementace zásobníku rozšiřitelným polem 3/3
    ■ Použití stack_array-alloc je identické jako stack_array
   ■ Soubor demo-stack_array-alloc.c pouze vkládá
      stack_array-alloc.h místo stack_array.h
  clang stack_array-alloc.c demo-stack_array-alloc.c && ./a.out
  Add 0 entry ' 77' to the stack r = 0Add 1 entry '225' to the stack r = 0Add 2 entry '178' to the stack r = 0Add 3 entry ' 83' to the stack r = 0Add 4 entry ' 4' to the stack r = 0Pop the entries from the stack<br>Popped value is 4
  Popped value is 4
  Popped value is 83
  Popped value is 178
  Popped value is 225
  Popped value is 77
                                             lec11/stack_array-alloc.h
                                             lec11/stack_array-alloc.c
                                         lec11/demo-stack_array-alloc.c
Jan Faigl, 2018 B0B36PRP – Přednáška 11: Abstraktní datový typ 23 / 50
                                                                              Datové struktury Zásobník Fronta Prioritní fronta Prioritní fronta spojovým seznamem
                                                                              Implementace zásobníku spojovým seznamem 1/3
                                                                                 ■ Zásobník také můžeme implementovat spojovým seznamem
                                                                                                                                       Viz 9. přednáška
                                                                                 ■ Definujeme strukturu stack_entry_t pro položku seznamu
                                                                                   typedef struct entry {
                                                                                       void *value; //ukazatel na hodnotu vloženého prvku
                                                                                       struct entry *next;
                                                                                   } stack_entry_t;
                                                                                 ■ Struktura zásobníku stack_t obsahuje pouze ukazatel na head
                                                                                   typedef struct {
                                                                                      stack entry t *head;
                                                                                   } stack_t;
                                                                                 ■ Inicializace tak pouze alokuje strukturu stack_t
                                                                                   void stack init(stack t **stack)
                                                                                   {
                                                                                      *stack = (\text{stack }t*)malloc(\text{size of}(\text{stack }t));(**stack)-\geq_{head} = NULL;}
                                                                             Jan Faigl, 2018 B0B36PRP – Přednáška 11: Abstraktní datový typ 24 / 50
 Datové struktury Zásobník Fronta Prioritní fronta Prioritní fronta spojovým seznamem
 Implementace zásobníku spojovým seznamem 2/3
    Při vkládání prvku push () alokujeme položku spojového seznamu
 int stack push(void *value, stack t *stack)
 {
    int ret = STACK_OK;
    stack entry t *new_entry = (stack entry t*)malloc(sizeof(stack entry t));
    if (new_entry) {
       new_entry->value = value;
       new_entry->next = stack->head;
       stack->head = new_entry;
    } else {
       ret = STACK_MEMFAIL;
    }
    return ret;
 \} • Při vyjmutí prvku funkcí pop() paměť uvolňujeme
           void* stack pop(stack t *stack)
           {
              void *ret = NULL;if (stack->head) {
                 ret = stack->head->value; //retrive the value
                 stack entry t *tmp = stack->head;\frac{\sqrt{1-\epsilon}}{-\epsilon}head = stack->head->next;
                 free(tmp); // release stack_entry_t
              }
              return ret;
Jan Faigl, 2018 }
                                             lec11/stack_linked_list.c
                             B0B36PRP – Přednáška 11: Abstraktní datový typ 25 / 50 Jan Faigl, 2018
                                                                              Datové struktury Zásobník Fronta Prioritní fronta Prioritní fronta spojovým seznamem
                                                                              Implementace zásobníku spojovým seznamem 3/3
                                                                                 ■ Implementace stack_is_empty() a stack_peek() je triviální
                                                                                   _Bool stack is empty(const stack t *stack)
                                                                                   {
                                                                                      return stack->head == 0;
                                                                                   }
                                                                                   void* stack peek(const stack t *stack)
                                                                                   \mathcal{L}return stack is empty(stack) ? NULL : stack->head->value;
                                                                                   }<br>dec11/stack_linked_list.c
                                                                                 Použití je identické jako v obou předchozích případech
                                                                                                                     lec11/demo-stack_linked_list.c
                                                                                      Výhoda spojového seznamu proti implementaci stack_array je
                                                                                        v neomezené kapacitě zásobníku Omezení pouze do výše volné paměti
                                                                                      ■ Výhoda spojového seznamu proti stack_array-alloc je
                                                                                        v automatickém uvolnění paměti při odebírání prvků ze zásobníku
                                                                                       Nevýhodou spojového seznamu je větší paměťová režie
                                                                                                                                        položka next
                                                                                                           B0B36PRP – Přednáška 11: Abstraktní datový typ 26 / 50
```
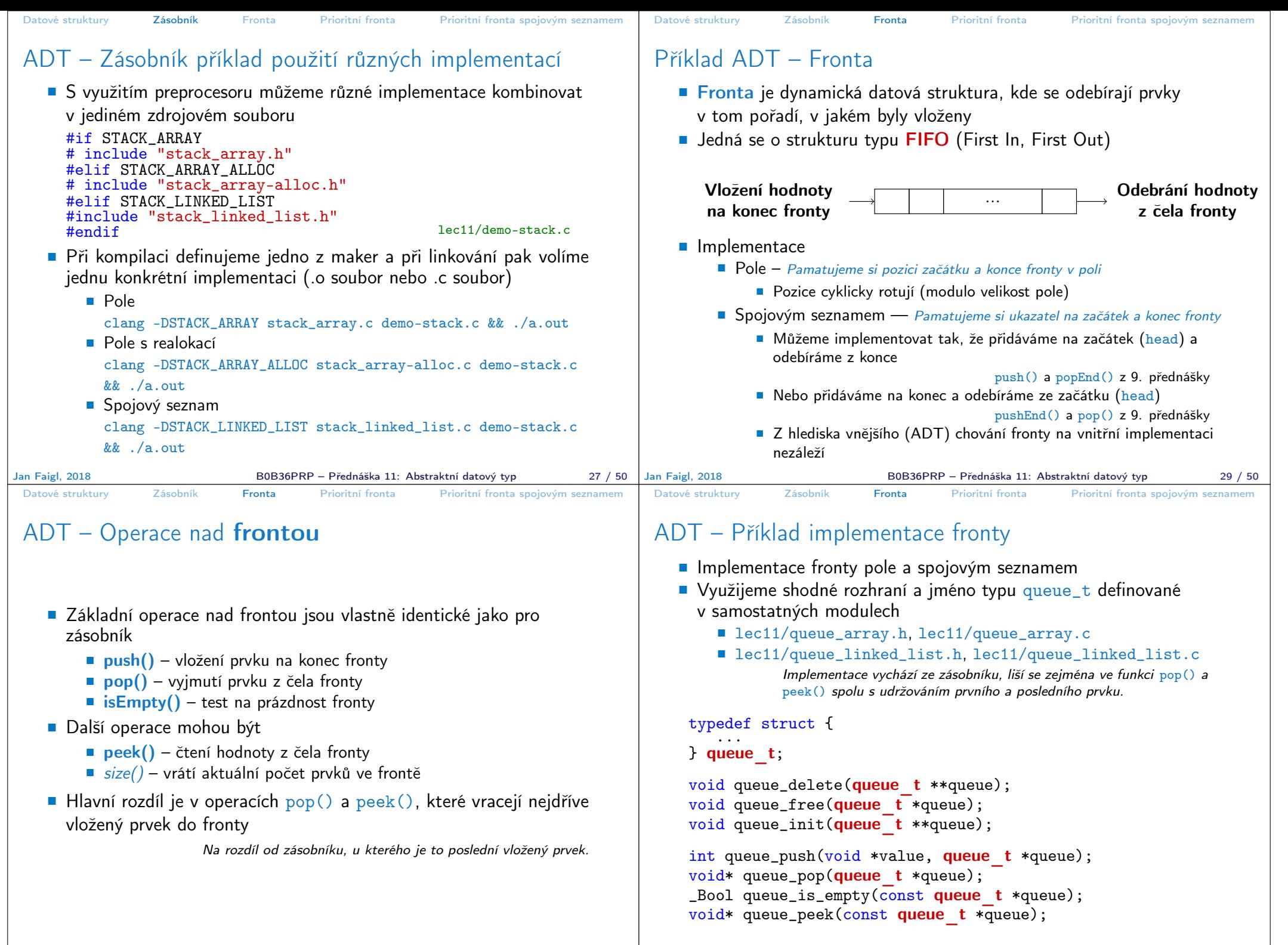

Jan Faigl, 2018 B0B36PRP – Přednáška 11: Abstraktní datový typ 30 / 50

Jan Faigl, 2018 B0B36PRP – Přednáška 11: Abstraktní datový typ 31 / 50

```
Datové struktury Zásobník Fronta Prioritní fronta Prioritní fronta spojovým seznamem
 Příklad implementace fronty polem 1/2
   ■ Téměř identická implementace s implementací stack_array
   Zásadní změna ve funkci queue_push()
      int queue push(void *value, queue t *queue){
         \text{int} ret = QUEUE_OK;
         if (queue->count < MAX_QUEUE_SIZE) {
            queue->queue[queue->end] = value;
            queue->end = (queue->end + 1) % MAX QUEUE SIZE;
            queue->count += 1;
         } else {
            ret = QUEUE_MEMFAIL;
         }
         return ret;
      }
      Ukládáme na konec (proměnná end), která odkazuje na další volné
      místo (pokud count< MAX_QUEUE_SIZE)
                               end vždy v rozsahu 0 \leqend < MAX_QUEUE_SIZE
   ■ Dále implementujeme queue_pop() a queue_peek()
                                                 lec11/queue_array.c
Jan Faigl, 2018 B0B36PRP – Přednáška 11: Abstraktní datový typ 32 / 50
                                                                            Datové struktury Zásobník Fronta Prioritní fronta Prioritní fronta spojovým seznamem
                                                                            Příklad implementace fronty polem 2/2
                                                                               ■ Funkce queue_pop() vrací hodnotu na indexu start tak jako
                                                                                 metoda queue_peek()
                                                                                 void* queue pop(queue t *queue)
                                                                                 {
                                                                                    void* ret = NULL;
                                                                                    if (queue->count > 0) {
                                                                                        ret = queue - \squarequeue [queue-\trianglerightstart];
                                                                                        queue->start = (queue->start + 1) % MAX_QUEUE_SIZE;
                                                                                        queue->count -= 1;
                                                                                    }
                                                                                    return ret;
                                                                                 }
                                                                                 void* queue_peek(const queue_t *queue)
                                                                                 \mathcal{L}return queue_is_empty(queue)
                                                                                        ? NULL : queue->queue[queue->start];
                                                                                 } lec11/queue_array.c
                                                                                Příklad použití viz lec11/demo-queue_array.c
                                                                           Jan Faigl, 2018 B0B36PRP – Přednáška 11: Abstraktní datový typ 33 / 50
Datové struktury Zásobník Fronta Prioritní fronta Prioritní fronta spojovým seznamem
 Příklad implementace fronty spojovým seznamem 1/3
   Spojový seznam s udržováním začátku head a konce end seznamu
   Strategie vkládání a odebírání prvků viz lec08/linked_list.c
        Vložením prvku do fronty queue_push() dáme prvek na konec
          seznamu end
                     Aktualizujeme pouze end→next s konstantní složitostí O(1).
        ■ Odebrání prvku z fronty queue_pop() vezmeme prvek z počátku
          seznamu head
                 Aktualizujeme pouze head\rightarrownext opět s konstantní složitostí O(1).
         Nemusíme tak lineárně procházet seznam a aktualizovat end při
          odebrání prvku z fronty
       typedef struct entry {
          void *value;
          struct entry *next;
       } queue_entry_t;
       typedef struct {
          queue entry t *head;
          queue entry t *end;
       } queue_t;
                                  void queue_init(queue t **queue)
                                  {
                                    *queue = (queue_t*)malloc(sizeof(queue t)
                                          );
                                    (*queue)->head = NULL;
                                    (*queue)->end = NULL;
                                  } lec11/queue_linked_list.h
                                            lec11/queue_linked_list.c
                                                                            Datové struktury Zásobník Fronta Prioritní fronta Prioritní fronta spojovým seznamem
                                                                            Implementace fronty spojovým seznamem 2/3
                                                                               push() vkládá prvky na konec seznamu end
                                                                                 int queue push(void *value, queue t *queue){
                                                                                    int ret = \text{QUEUF. OK}:queue entry t * new\_entry = (queue-entry - t*)malloc(
                                                                                     sizeof(queue entry t));
                                                                                    if (new_entry) { // fill the new_entry
                                                                                        new_entry->value = value;
                                                                                        new_entry\rightarrow next = NULL;if (queue->end) { // if queue has end
                                                                                           queue->end->next = new_entry; // link new_entry
                                                                                        } else { // queue is empty
                                                                                           queue->head = new_entry; // update head as well
                                                                                        }
                                                                                        queue->end = new_entry; // set new_entry as end
                                                                                    } else {
                                                                                        ret = QUEUE_MEMFAIL;
                                                                                     }
                                                                                    return ret;
                                                                                 }
                                                                                                                       lec11/queue_linked_list.c
```
B0B36PRP – Přednáška 11: Abstraktní datový typ 35 / 50

Jan Faigl, 2018 **BOB36PRP – Přednáška 11: Abstraktní datový typ** 34 / 50 Jan Faigl, 2018

```
Datové struktury Zásobník Fronta Prioritní fronta Prioritní fronta spojovým seznamem
 Implementace fronty spojovým seznamem 3/3
    pop() odebírá prvky ze začátku seznamu head
      \overline{void*} queue pop(queue t *queue)
      {
          void *ret = NULL;
          if (queue->head) { // having at least one entry
             ret = queue->head->value; //retrive the value
             queue entry t *tmp = queue->head;queue-\frac{1}{2}head = queue-\frac{1}{2}head-\frac{1}{2}next;
             free(tmp): // release queue entry t
             if (queue->head == NULL) { // update end if last
                 queue->end = NULL; // entry has been
             } // popped
          }
          return ret;
      }
    \blacksquare isEmpty() a peek() je triviální
      _Bool queue is empty(const queue t *queue) {
         return queue-\rightarrowhead == 0;
      }
      void* queue peek(const queue t *queue) {
         return queue is empty(queue) ? NULL : queue->head->value;
      }<br>
lec11/queue_linked_list.c
Jan Faigl, 2018 B0B36PRP – Přednáška 11: Abstraktní datový typ 36 / 50
                                                                                 Datové struktury Zásobník Fronta Prioritní fronta Prioritní fronta spojovým seznamem
                                                                                 ADT – Fronta spojovým seznamem – příklad použití
                                                                                      for (int i = 0; i < 3; ++i) {
                                                                                         int *pv = getRandomInt():
                                                                                         int r = queue push(pv, queue);
                                                                                         printf("Add \sqrt[6]{2}i entry '\sqrt[6]{3}i' to the queue r = \sqrt[6]{i}\sqrt{n}", i, *pv, r);
                                                                                         if (r != QUEUE_OK) { free(pv); break; } // release allocated pv
                                                                                      }
                                                                                      printf("\nPop the entries from the queue\n");
                                                                                      while (!queue is empty(queue)) {
                                                                                         int *pv = \overline{(\text{int*})} queue pop(queue);
                                                                                         printf("Popped value is \sqrt[8]{3i\pi}, *pv);
                                                                                         free(pv);
                                                                                      }
                                                                                      queue delete(&queue);
                                                                                     ■ Příklad výstupu
                                                                                       clang queue_linked_list.c demo-queue_linked_list.c && ./a.out
                                                                                       Add \overline{0} entry ' 77' to the queue r = 0Add 1 entry '225' to the queue r = 0Add 2 entry '178' to the queue r = 0Pop the entries from the queue
                                                                                       Popped value is 77
                                                                                       Popped value is 225
                                                                                       Popped value is 178
                                                                                                                                lec11/queue_linked_list.h
                                                                                                                                lec11/queue_linked_list.c
                                                                                                                           lec11/demo-queue_linked_list.c
                                                                                Jan Faigl, 2018 B0B36PRP – Přednáška 11: Abstraktní datový typ 37 / 50
 Datové struktury Zásobník Fronta Prioritní fronta Prioritní fronta spojovým seznamem
 Prioritní fronta
    Fronta
         První vložený prvek je první odebraný prvek
                                                                     FIFO
    Prioritní fronta
         Některé prvky jsou při vyjmutí z fronty preferovány
                  Některé vložené objekty je potřeba obsloužit naléhavěji, např. fronta
                  pacientů u lékaře.
         Operace pop() odebírá z fronty prvek s nejvyšší prioritou
                                         Vrchol fronty je prvek s nejvyšší prioritou.
                                        Alternativně též prvek s nejnižší hodnotou
     Rozhraní prioritní fronty může být identické jako u běžné fronty,
      avšak specifikace upřesňuje chování dílčích metod
                                                                                 Datové struktury Zásobník Fronta Prioritní fronta Prioritní fronta spojovým seznamem
                                                                                 Prioritní fronta – specifikace rozhraní
                                                                                      Prioritní frontu můžeme implementovat různě složitě a také
                                                                                       s různými výpočetními nároky, např.
                                                                                          Polem nebo spojovým seznamem s modifikací funkcí push() nebo
                                                                                            pop() a peek()
                                                                                                               Základní implementace fronty viz předchozí přednáška.
                                                                                              Například tak, že ve funkci pop() a peek() projdeme všechny
                                                                                                 dosud vložené prvky a najdeme prvek nejprioritnější
                                                                                           S využitím pokročilé datové struktury pro efektivní vyhledání
                                                                                            prioritního prvku (halda)
                                                                                     Prioritní prvek může být ten s nejmenší hodnotou, pak
                                                                                          Metody pop() a peek() vrací nejmenší prvek dosud vložený do
                                                                                            fronty
                                                                                          • Hodnoty prvků potřebujeme porovnávat, proto potřebujeme funkci
                                                                                            pro porovnávání prvků
                                                                                                           Obecně můžeme realizovat například ukazatelem na funkci
```
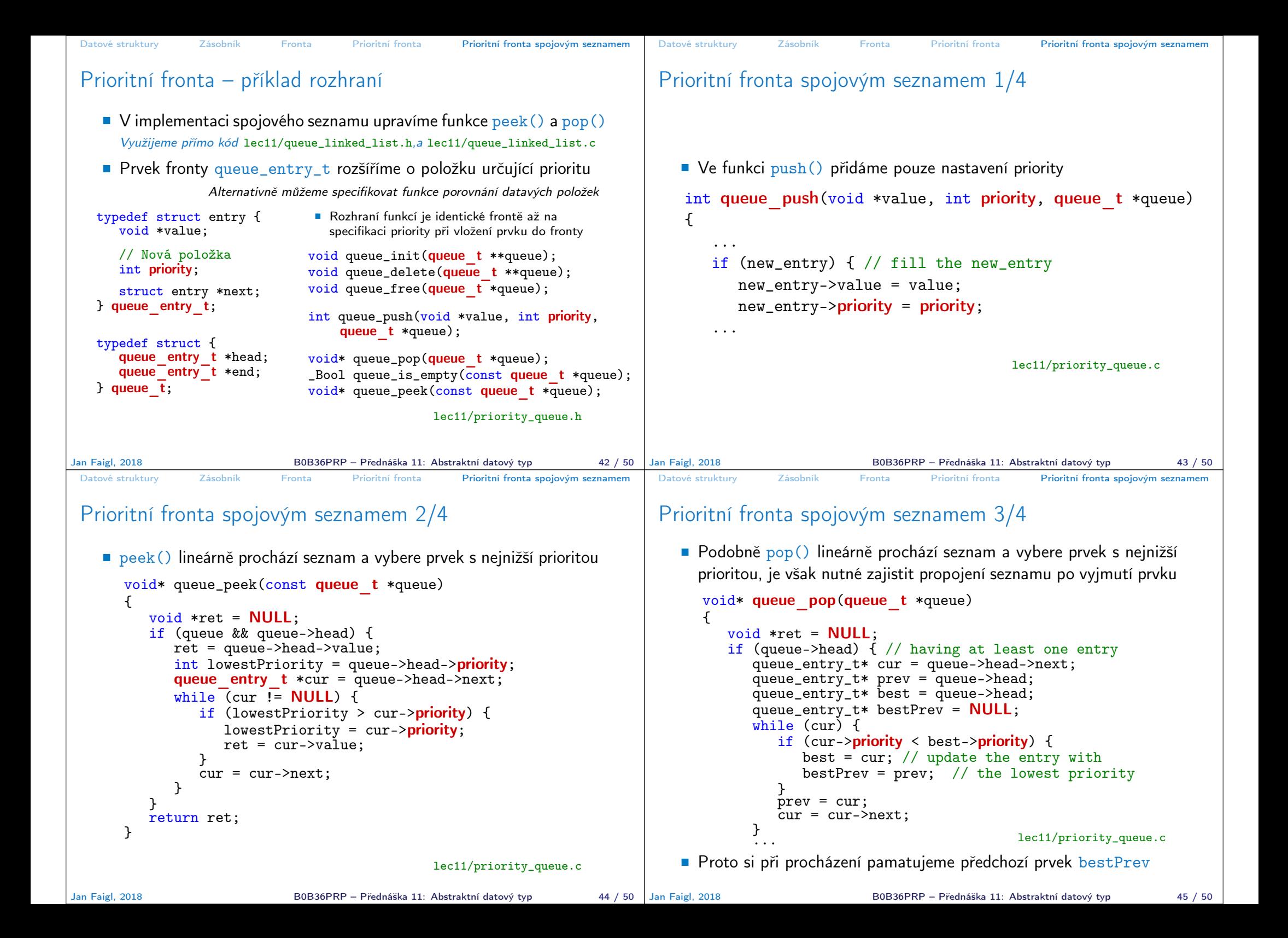

```
Datové struktury Zásobník Fronta Prioritní fronta Prioritní fronta spojovým seznamem
 Prioritní fronta spojovým seznamem 4/4
   • Po nalezení největšího (nejmenšího) prvku propojíme seznam
      void* queue pop(queue t *queue)
       {
          ...
             while (cur) \{ \ldots \} // Finding the best entry
             if (bestPrev) { // linked the list after
                bestPrev->next = best->next; // best removal
             } else { // best is the head
                queue->head = queue->head->next;
             }
             ret = best->value; //retrive the value
             if (queue->end == best) { //update the list end
                queue->end = bestPrev;
             }
             free(best); // release queue_entry_t
             if (queue->head == NULL) { // update end if last queue->end = NULL: // entry has been
                queue->end = NULL:} // popped
          }
          return ret;
      } lec11/priority_queue.c
Jan Faigl, 2018 B0B36PRP – Přednáška 11: Abstraktní datový typ 46 / 50
                                                                             Datové struktury Zásobník Fronta Prioritní fronta Prioritní fronta spojovým seznamem
                                                                             Prioritní fronta spojovým seznamem – příklad použití 1/2
                                                                                 Inicializaci fronty provedeme polem textových řetězců a priorit
                                                                                  queue t *queue;
                                                                                  queue init(&queue);
                                                                                  char *values[] = { "2nd", "4th", "1st", "5th", "3rd" };
                                                                                  int priorities[] = \{ 2, 4, 1, 5, 3 \};const int n = sizeof(priorities) / sizeof(int);
                                                                                  for (int i = 0; i < n; ++i) {
                                                                                     int r = queue push(values[i], priorities[i], queue);
                                                                                    printf("Add \sqrt[6]{2}i entry ''s' with priority ''' to the queue\n",
                                                                                       i, values[i], priorities[i]);
                                                                                    if (r := QUEUE_OK) {
                                                                                       fprintf(stderr, "Error: Queue is full!\n");
                                                                                       break;
                                                                                    }
                                                                                 }
                                                                                  printf("\nPop the entries from the queue\n");
                                                                                  while (!queue is empty(queue)) {
                                                                                     char* pv = (char*)queue pop(queue);printf("%s\n", pv);\frac{1}{2} Do not call free(pv);
                                                                                 }
                                                                                  queue delete(&queue); dec11/demo-priority_queue.c
                                                                           Jan Faigl, 2018 B0B36PRP – Přednáška 11: Abstraktní datový typ 47 / 50
 Datové struktury Zásobník Fronta Prioritní fronta Prioritní fronta spojovým seznamem
 Prioritní fronta spojovým seznamem – příklad použití 2/2
   ■ Hodnoty jsou neuspořádané a očekáváme jejich uspořádaný výpis
      při vyjmutí funkcí pop()
      char *values[] = \hat{i} "2nd", "4th", "1st", "5th", "3rd" };
      int priorities[] = { 2, 4, 1, 5, 3 };
       ...
       while (!queue_is_empty(queue)) {
         // Do not \overline{call} free(pv):
     V tomto případě nevoláme free() neboť vložené textové řetězce jsou
      textovými literály Marozdíl od příkladu lec11/demo-queue linked list.c!
   Příklad výstupu (v tomto případě preferujeme nižší hodnoty):
            make && ./demo-priority_queue
            Add 0 entry '2nd' with priority '2' to the queue
            Add 1 entry '4th' with priority '4' to the queue
            Add 2 entry '1st' with priority '1' to the queue
            Add 3 entry '5th' with priority '5' to the queue
            Add 4 entry '3rd' with priority '3' to the queue
            Pop the entries from the queue
            1st
            2nd
            3rd
            4th
            5th
                          lec11/priority_queue.h, lec11/priority_queue.c
                                           lec11/demo-priority_queue.c
Jan Faigl, 2018 B0B36PRP – Přednáška 11: Abstraktní datový typ 48 / 50
                                                                             Diskutovaná témata
                                                                                                    Shrnutí přednášky
                                                                                                         B0B36PRP – Přednáška 11: Abstraktní datový typ 49 / 50
```
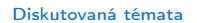

## Diskutovaná témata

- Abstraktní datový typ
- ADT typu zásobník (stack)
- **ADT** typu fronta (queue)
- Příklady implementací zásobníku a fronty
	- polem
	- rozšiřitelným polem
	- a spojovým seznamem
- Příklady rozhraní a implementace ADT s prvky ukazatel a řešení uvolňování paměti
- **Prioritní fronta příklad implementace spojovým seznamem**
- Příště: Prioritní fronta polem a haldou. Příklad využití prioritní fronty (haldy) v úloze hledání nejkratší cesty v grafu.

Jan Faigl, 2018 **B0B36PRP – Přednáška 11: Abstraktní datový typ** 50 / 50